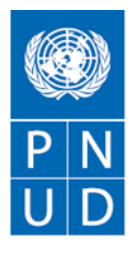

Al servicio de las personas y las naciones

## **AVISO DE CONVOCATORIA INVITACION A LICITAR PNUD/IAL-199/2014**

El Programa de las Naciones Unidas para el Desarrollo, dentro del marco Proyecto 00073160 - 00086121 "Proyecto Especial de Apoyo a la Generación de Capacidades para la Consecución de objetivos de Desarrollo – Organización de Juntas de Gobernadores BM/FMI -2015 Perú"

## **INVITA**

A las firmas interesadas a presentar ofertas para la:

## **"Contratación de los servicios de Telefonía Fija y Celular para las Juntas Anuales de Gobernadores del Fondo Monetario Internacional y del Banco Mundial a realizarse en octubre del 2015"**

Las bases de la licitación podrán consultarse o solicitarse a partir del mediodía del **21 de octubre de 2014** a través del sitio Internet del PNUD – Perú: [http://www.pnud.org.pe/CenOper/default.asp.](http://www.pnud.org.pe/CenOper/default.asp)

El PNUD no se responsabilizará por la falta de capacidad del equipo electrónico del licitante para obtener los documentos de licitación, ni por pérdidas y/o recepción tardía de cualquier comunicación enviada a los licitantes.

El PNUD recibirá las ofertas en sobre cerrado, únicamente en la ciudad de Lima en la dirección abajo indicada, según el siguiente cronograma:

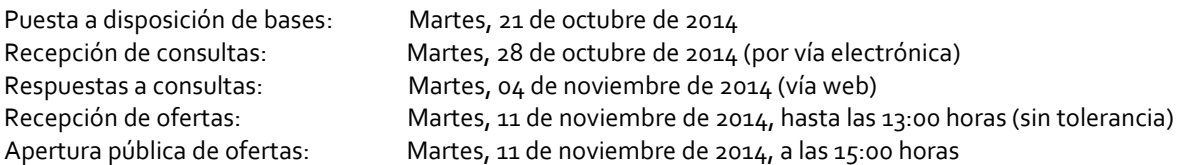

## **PROGRAMA DE LAS NACIONES UNIDAS PARA EL DESARROLLO**

Atención: Centro de Servicios Complejo Javier Pérez de Cuéllar Av. Augusto Pérez Araníbar 750, Magdalena del Mar, Lima 17 – Perú Teléf. 625-9063 Fax 625-9100 Email: [adquisiciones.pe@undp.org /www.pe.undp.org](mailto:adquisiciones.pe@undp.org%20%20/)